# **libnmap Documentation**

*Release 0.2*

**Ronald Bister**

**Nov 18, 2020**

## **Contents**

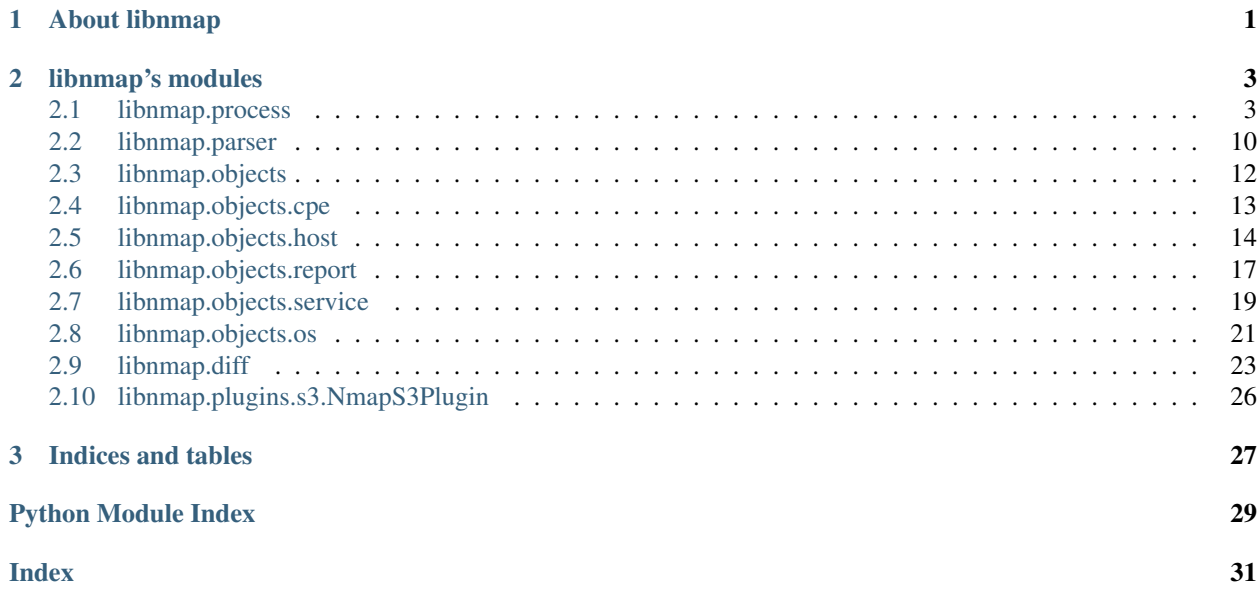

# CHAPTER 1

## About libnmap

<span id="page-4-0"></span>libnmap is a python toolkit for manipulating nmap. It currently offers the following modules:

- process: enables you to launch nmap scans
- parse: enables you to parse nmap reports or scan results (only XML so far) from a file, a string,. . .
- report: enables you to manipulate a parsed scan result and de/serialize scan results in a json format
- diff: enables you to see what changed between two scans
- objects: contains basic nmap objects like NmapHost and NmapService. It is to note that each object can be "diff()ed" with another similar object.
	- report: contains NmapReport class definition
	- host: contains NmapHost class definition
	- service: contains NmapService class definition
	- os: contains NmapOSFingerprint class definition and some other classes like NmapOSMatch, NmapOSClass,. . .
	- cpe: contains CPE class defdinition
- plugins: enables you to support datastores for your scan results directly in the "NmapReport" object from report module
	- mongodb: only plugin implemented so far, ultra basic, for POC purpose only
	- sqlalchemy: Allow to store/retreive NmapReport to sqlite/mysql/. . . all engine supported by sqlalchemy
	- rabbitMQ : todo
	- couchdb: todo
	- elastic search: todo
	- csv: todo

# CHAPTER 2

## libnmap's modules

<span id="page-6-0"></span>The full [source code](https://github.com/savon-noir/python-nmap-lib) is available on GitHub. Please, do not hesitate to fork it and issue pull requests.

The different modules are documented below:

## <span id="page-6-1"></span>**2.1 libnmap.process**

### **2.1.1 Purpose of libnmap.process**

The purpose of this module is to enable the lib users to launch and control nmap scans. This module will consequently fire the nmap command following the specified parameters provided in the constructor.

It is to note that this module will not perform a full inline parsing of the data. Only specific events are parsed and exploitable via either a callback function defined by the user and provided in the constructor; either by running the process in the background and accessing the NmapProcess attributes will the scan is running.

To run an nmap scan, you need to:

- instanciate NmapProcess
- call the run\*() methods

Raw results of the scans will be available in the following properties:

- NmapProcess.stdout: string, XML output
- NmapProcess.stderr: string, text error message from nmap process

To instanciate a NmapProcess instance, call the constructor with appropriate parameters

### **2.1.2 Processing of events**

While Nmap is running, some events are process and parsed. This would enable you to:

• evaluate estimated time to completion and progress in percentage

- find out which task is running and how many nmap task have been executed
- know the start time and nmap version

As you may know, depending on the nmap options you specified, nmap will execute several tasks like "DNS Resolve", "Ping Scan", "Connect Scan", "NSE scripts",... This is of course independent from libnmap but the lib is able to parse these tasks and will instanciate a NmapTask object for any task executed. The list of executed task is available via the following properties:

- NmapProcess.tasks: list of NmapTask object (executed nmap tasks)
- NmapProcess.current\_task: returns the currently running NmapTask

You will find below the list of attributes you can use when dealing with NmapTask:

- name: task name (check nmap documentation for the complete list)
- etc: unix timestamp of estimated time to completion
- progress: estimated percentage of task completion
- percent: estimated percentage of task completion (same as progress)
- remaining: estimated number of seconds to completion
- status: status of the task ('started' or 'ended')
- starttime: unix timestamp of when the task started
- endtime: unix timestamp of when the task ended, 0 if not completed yet
- extrainfo: extra information stored for specific tasks
- updated: unix timestamp of last data update for this task

### **2.1.3 Using libnmap.process**

This modules enables you to launch nmap scans with simples python commands:

```
from libnmap.process import NmapProcess
nm = NmapProcess("scanme.nmap.org", options="-sV")
rc = nm.run()if nm.rc == 0:
   print nm.stdout
else:
    print nm.stderr
```
This module is also able to trigger a callback function provided by the user. This callback will be triggered each time nmap returns data to the lib. It is to note that the lib forces nmap to return its status (progress and etc) every two seconds. The event callback could then play around with those values while running.

To go a bit further, you can always use the threading capabilities of the NmapProcess class and run the class in the background

```
#!/usr/bin/env python
# -*- coding: utf-8 -*-
from libnmap.process import NmapProcess
from time import sleep
```
(continues on next page)

(continued from previous page)

```
nmap_proc = NmapProcess(targets="scanme.nmap.org", options="-sT")
nmap_proc.run_background()
while nmap_proc.is_running():
   print ("Nmap Scan running: ETC: \{0\} DONE: \{1\}%".format (nmap_proc.etc,
                                                             nmap_proc.progress))
    sleep(2)
```
print("rc: {0} output: {1}".format(nmap\_proc.rc, nmap\_proc.summary))

The above code will print out the following on standard output:

```
(pydev)[dev@bouteille python-nmap-lib]$ python examples/proc_async.py
Nmap Scan running: ETC: 0 DONE: 0%
Nmap Scan running: ETC: 1369433951 DONE: 2.45%
Nmap Scan running: ETC: 1369433932 DONE: 13.55%
Nmap Scan running: ETC: 1369433930 DONE: 25.35%
Nmap Scan running: ETC: 1369433931 DONE: 33.40%
Nmap Scan running: ETC: 1369433932 DONE: 41.50%
Nmap Scan running: ETC: 1369433931 DONE: 52.90%
Nmap Scan running: ETC: 1369433931 DONE: 62.55%
Nmap Scan running: ETC: 1369433930 DONE: 75.55%
Nmap Scan running: ETC: 1369433931 DONE: 81.35%
Nmap Scan running: ETC: 1369433931 DONE: 99.99%
rc: 0 output: Nmap done at Sat May 25 00:18:51 2013; 1 IP address (1 host up) scanned
˓→in 22.02 seconds
(pydev)[dev@bouteille python-nmap-lib]$
```
Another and last example of a simple use of the NmapProcess class. The code below prints out the scan results a la nmap

```
#!/usr/bin/env python
# -*- coding: utf-8 -*-
from libnmap.process import NmapProcess
from libnmap.parser import NmapParser, NmapParserException
# start a new nmap scan on localhost with some specific options
def do_scan(targets, options):
   parsed = None
   nmproc = NmapProcess(targets, options)
   rc = nmproc.run()if rc != 0:
       print("nmap scan failed: {0}".format(nmproc.stderr))
   print(type(nmproc.stdout))
   try:
       parsed = NmapParser.parse(nmproc.stdout)
   except NmapParserException as e:
       print ("Exception raised while parsing scan: \{0\}".format (e.msg))
    return parsed
 print scan results from a nmap report
```
(continues on next page)

(continued from previous page)

```
def print_scan(nmap_report):
   print("Starting Nmap {0} ( http://nmap.org ) at {1}".format(
       nmap_report.version,
       nmap_report.started))
   for host in nmap_report.hosts:
       if len(host.hostnames):
           tmp_host = host.hostnames.pop()
       else:
           tmp_host = host.address
       print("Nmap scan report for {0} ({1})".format(
           tmp_host,
           host.address))
       print("Host is {0}.".format(host.status))
       print(" PORT STATE SERVICE")
       for serv in host.services:
           pserv = "(0:5s)/(1:3s) (2:12s) (3)".format(
                   str(serv.port),
                   serv.protocol,
                   serv.state,
                   serv.service)
           if len(serv.banner):
               pserv += " (0)".format(serv.banner)
           print(pserv)
   print(nmap_report.summary)
if __name__ == "__main_":
    report = do_scan("127.0.0.1", "-sV")
   if report:
       print_scan(report)
   else:
       print("No results returned")
```
The above code will print out the following on standard output:

```
(pydev)[dev@bouteille python-nmap-lib]$ python examples/proc_nmap_like.py
Starting Nmap 5.51 ( http://nmap.org ) at Sat May 25 00:14:54 2013
Nmap scan report for localhost (127.0.0.1)
Host is up.
 PORT STATE SERVICE
  22/tcp open ssh (product: OpenSSH extrainfo: protocol 2.0 version: 5.3)
  25/tcp open smtp (product: Postfix smtpd hostname: bouteille.
˓→localdomain)
  80/tcp open http (product: nginx version: 1.0.15)
  111/tcp open rpcbind (version: 2-4 extrainfo: rpc #100000)
  631/tcp open ipp (product: CUPS version: 1.4)
Nmap done at Sat May 25 00:15:00 2013; 1 IP address (1 host up) scanned in 6.25ightharpoonupseconds
(pydev)[dev@bouteille python-nmap-lib]$
```
The full [source code](https://github.com/savon-noir/python-nmap-lib) is available on GitHub. Please, do not hesitate to fork it and issue pull requests.

## <span id="page-10-1"></span><span id="page-10-0"></span>**2.1.4 NmapProcess methods**

**class** libnmap.process.**NmapProcess**(*targets='127.0.0.1'*, *options='-sT'*, *event\_callback=None*,

*safe\_mode=True*, *fqp=None*)

NmapProcess is a class which wraps around the nmap executable.

Consequently, in order to run an NmapProcess, nmap should be installed on the host running the script. By default NmapProcess will produce the output of the nmap scan in the nmap XML format. This could be then parsed out via the NmapParser class from libnmap.parser module.

**\_\_init\_\_**(*targets='127.0.0.1'*, *options='-sT'*, *event\_callback=None*, *safe\_mode=True*, *fqp=None*) Constructor of NmapProcess class.

#### **Parameters**

- **targets** (string or list) hosts to be scanned. Could be a string of hosts separated with a coma or a python list of hosts/ip.
- **options** list of nmap options to be applied to scan. These options are all documented in nmap's man pages.
- **event\_callback** callable function which will be ran each time nmap process outputs data. This function will receive two parameters:
- 1. the nmap process object
- 2. the data produced by nmap process. See readme for examples.
- **safe\_mode** parameter to protect unsafe options like -oN, -oG, -iL, -oA,...
- **fqp** full qualified path, if None, nmap will be searched in the PATH

Returns NmapProcess object

#### **command**

return the constructed nmap command or empty string if not constructed yet.

Returns string

#### **current\_task**

Accessor for the current NmapTask beeing run

Returns NmapTask or None if no task started yet

#### **elapsed**

Accessor returning for how long the scan ran (in seconds)

Returns string

#### **endtime**

Accessor for time when scan ended

Returns string. Unix timestamp

#### **etc**

Accessor for estimated time to completion

Returns estimated time to completion

#### **get\_command\_line**()

Public method returning the reconstructed command line ran via the lib

Returns the full nmap command line to run

Return type string

#### <span id="page-11-0"></span>**has\_failed**()

Checks if nmap has failed.

Returns True if nmap process errored.

#### **has\_terminated**()

Checks if nmap has terminated. Could have failed or succeeded

Returns True if nmap process is not running anymore.

#### **is\_running**()

Checks if nmap is still running.

Returns True if nmap is still running

#### **is\_successful**()

Checks if nmap terminated successfully.

Returns True if nmap terminated successfully.

#### **options**

Provides the list of options for that scan

Returns list of string (nmap options)

#### **progress**

Accessor for progress status in percentage

Returns percentage of job processed.

#### **rc**

Accessor for nmap execution's return code

Returns nmap execution's return code

#### **run**()

Public method which is usually called right after the constructor of NmapProcess. This method starts the nmap executable's subprocess. It will also bind a Process that will read from subprocess' stdout and stderr and push the lines read in a python queue for futher processing. This processing is waken-up each time data is pushed from the nmap binary into the stdout reading routine. Processing could be performed by a user-provided callback. The whole NmapProcess object could be accessible asynchroneously.

return: return code from nmap execution

#### **run\_background**()

run nmap scan in background as a thread. For privileged scans, consider NmapProcess.sudo\_run\_background()

#### **starttime**

Accessor for time when scan started

Returns string. Unix timestamp

#### **state**

Accessor for nmap execution state. Possible states are:

- self.READY
- self.RUNNING
- self.FAILED
- self.CANCELLED
- self.DONE

Returns integer (from above documented enum)

#### <span id="page-12-0"></span>**stderr**

Accessor for nmap standart error

Returns output from nmap when errors occured.

Return type string

#### **stdout**

Accessor for nmap standart output

Returns output from nmap scan in XML

Return type string

#### **stop**()

Send KILL -15 to the nmap subprocess and gently ask the threads to stop.

#### **sudo\_run**(*run\_as='root'*)

Public method enabling the library's user to run the scan with priviledges via sudo. The sudo configuration should be set manually on the local system otherwise sudo will prompt for a password. This method alters the command line by prefixing the sudo command to nmap and will then call self.run()

Parameters **run\_as** – user name to which the lib needs to sudo to run the scan

Returns return code from nmap execution

#### **sudo\_run\_background**(*run\_as='root'*)

Public method enabling the library's user to run in background a nmap scan with priviledges via sudo. The sudo configuration should be set manually on the local system otherwise sudo will prompt for a password. This method alters the command line by prefixing the sudo command to nmap and will then call self.run()

Parameters **run\_as** – user name to which the lib needs to sudo to run the scan

Returns return code from nmap execution

#### **summary**

Accessor returning a short summary of the scan's results

Returns string

#### **targets**

Provides the list of targets to scan

Returns list of string

#### **tasks**

Accessor returning for the list of tasks ran during nmap scan

Returns dict of NmapTask object

#### **version**

Accessor for nmap binary version number

Returns version number of nmap binary

Return type string

#### **2.1.5 NmapTask methods**

#### **class** libnmap.process.**NmapTask**(*name*, *starttime=0*, *extrainfo="*)

NmapTask is a internal class used by process. Each time nmap starts a new task during the scan, a new class will be instanciated. Classes examples are: "Ping Scan", "NSE script", "DNS Resolve",.. To each class an estimated time to complete is assigned and updated at least every second within the NmapProcess. A property NmapProcess.current\_task points to the running task at time T and a dictionnary NmapProcess.tasks with "task name" as key is built during scan execution

## <span id="page-13-0"></span>**2.2 libnmap.parser**

### **2.2.1 Purpose of libnmap.parser**

This modules enables you to parse nmap scans' output. For now on, only XML parsing is supported. NmapParser is a factory which will return a NmapReport, NmapHost or NmapService object. All these objects' API are documented.

The module is capable of parsing:

- a complete nmap XML scan report
- an incomplete/interrupted nmap XML scan report
- partial nmap xml tags:  $\langle \text{host} \rangle$ ,  $\langle \text{ports} \rangle$  and  $\langle \text{port} \rangle$

Input the above capabilities could be either a string or a file path.

Based on the provided data, NmapParse.parse() could return the following:

- NmapReport object: in case a full nmap xml/dict report was prodivded
- NmapHost object: in case a nmap xml <host> section was provided
- NmapService object: in case a nmap xml <port> section was provided
- Python dict with following keys: ports and extraports; python lists.

### **2.2.2 Using libnmap.parser module**

NmapParser parse the whole data and returns nmap objects usable via their documented API.

The NmapParser should never be instanciated and only the following methods should be called:

- NmapParser.parse(string)
- NmapParser.parse\_fromfile(file\_path)
- NmapParser.parse\_fromstring(string)

All of the above methods can receive as input:

- a full XML nmap scan result and returns a NmapReport object
- a scanned host in XML (<host>...</host> tag) and will return a NmapHost object
- a list of scanned services in XML (<ports>...</ports> tag) and will return a python array of NmapService objects
- a scanned service in XML (<port>...</port>tag) and will return a NmapService object

Small example:

```
from libnmap.parser import NmapParser
nmap_report = NmapParser.parse_fromfile('libnmap/test/files/1_os_banner_scripts.xml')
print "Nmap scan summary: {0}".format(nmap_report.summary)
```
Basic usage from a processed scan:

```
from libnmap.process import NmapProcess
from libnmap.parser import NmapParser
nm = NmapProcess("127.0.0.1, scanning.map.org")nm.run()
nmap_report = NmapParser.parse(nm.stdout)
for scanned_hosts in nmap_report.hosts:
    print scanned_hosts
```
For more details on using the results from NmapParser, refer to the API of class: NmapReport, NmapHost, NmapService.

### <span id="page-14-0"></span>**2.2.3 NmapParser methods**

```
class libnmap.parser.NmapParser
```

```
classmethod parse(nmap_data=None, data_type='XML', incomplete=False)
    Generic class method of NmapParser class.
```
The data to be parsed does not need to be a complete nmap scan report. You can possibly give <hosts>. . . </hosts> or <port> XML tags.

#### Parameters

- **nmap\_data** (string) any portion of nmap scan result. nmap\_data should always be a string representing a part or a complete nmap scan report.
- **data type**  $(string$  ("XML"|"JSON"|"YAML")) specifies the type of data to be parsed.
- **incomplete** (boolean) enable you to parse interrupted nmap scans and/or incomplete nmap xml blocks by adding a </nmaprun> at the end of the scan.

As of today, only XML parsing is supported.

Returns NmapObject (NmapHost, NmapService or NmapReport)

#### **classmethod parse\_fromdict**(*rdict*)

Strange method which transforms a python dict representation of a NmapReport and turns it into an NmapReport object. Needs to be reviewed and possibly removed.

Parameters rdict  $(dict)$  – python dict representation of an NmapReport

Returns NmapReport

**classmethod parse\_fromfile**(*nmap\_report\_path*, *data\_type='XML'*, *incomplete=False*)

Call generic cls.parse() method and ensure that a correct file path is given as argument. If not, an exception is raised.

#### Parameters

- **nmap\_data** Same as for parse(). Any portion of nmap scan reports could be passed as argument. Data type \_must be a valid path to a file containing nmap scan results.
- **data** type Specifies the type of serialization in the file.
- **incomplete** (boolean) enable you to parse interrupted nmap scans and/or incomplete nmap xml blocks by adding a </nmaprun> at the end of the scan.

#### Returns NmapObject

<span id="page-15-1"></span>**classmethod parse\_fromstring**(*nmap\_data*, *data\_type='XML'*, *incomplete=False*)

Call generic cls.parse() method and ensure that a string is passed on as argument. If not, an exception is raised.

#### Parameters

- **nmap\_data** (string) Same as for parse(), any portion of nmap scan. Reports could be passed as argument. Data type \_must \_be a string.
- **data\_type** Specifies the type of data passed on as argument.
- **incomplete** (boolean) enable you to parse interrupted nmap scans and/or incomplete nmap xml blocks by adding a  $\langle$ /nmaprun> at the end of the scan.

Returns NmapObject

## <span id="page-15-0"></span>**2.3 libnmap.objects**

### **2.3.1 Using libnmap.objects module**

This module contains the definition and API of all "NmapObjects" which enables user to manipulate nmap data:

- 1. NmapReport
- 2. NmapHost
- 3. NmapService

The three objects above are the most common one that one would manipulate. For more advanced usage, the following objects might be useful

- 1. NmapOSFingerprint (contains: NmapOSMatch, NmapOSClass, OSFPPortUsed)
- 2. CPE (Common platform enumeration contained in NmapService or NmapOSClass)

The following structure applies by default:

#### NmapReport contains:

- Scan "header" data (start time, nmap command, nmap version, . . . )
- List of NmapHosts (0 to X scanned hosts could be nested in a nmap report)
- Scan "footer" data (end time, summary, . . . )

#### NmapHost contains:

- Host "header" data (state, hostnames, ip, . . . )
- List of NmapService (0 to X scanned services could be nested in a scanned host)
- Host "footer" data (os version, fingerprint, uptime, . . . )

#### NmapService contains:

- scan results for this service:
	- service state, service name
	- optional: service banner
	- optional: NSE scripts data

<span id="page-16-2"></span>Each of the above-mentioned objects have a diff() method which enables the user of the lib the compare two different objects of the same type. If you read the code you'll see the dirty trick with id() which ensures that proper objects are being compared. The logic of diff will certainly change overtime but the API (i/o) will be kept as is.

For more info on diff, please check the module's *documentation <diff>\_*.

## <span id="page-16-0"></span>**2.4 libnmap.objects.cpe**

### **2.4.1 Using libnmap.objects.cpe module**

TODO

### <span id="page-16-1"></span>**2.4.2 CPE methods**

```
class libnmap.objects.cpe.CPE(cpestring)
```
CPE class offers an API for basic CPE objects. These objects could be found in NmapService or in <os> tag within NmapHost.

Todo interpret CPE string and provide appropriate API

#### **cpedict**

Accessor for \_cpedict

#### **cpestring**

Accessor for the full CPE string.

#### **get\_edition**()

Returns the cpe edition

- **get\_language**() Returns the cpe language
- **get\_part**() Returns the cpe part  $($ /o,  $/$ h,  $/$ a $)$
- **get\_product**() Returns the product name
- **get\_update**() Returns the update version
- **get\_vendor**() Returns the vendor name
- **get\_version**()

Returns the version of the cpe

**is\_application**()

Returns True if cpe describes an application

- **is\_hardware**() Returns True if cpe describes a hardware
- **is\_operating\_system**() Returns True if cpe describes an operating system

## <span id="page-17-1"></span><span id="page-17-0"></span>**2.5 libnmap.objects.host**

### **2.5.1 Using libnmap.objects.host module**

TODO

## **2.5.2 NmapHost methods**

**class** libnmap.objects.**NmapHost**(*starttime="*, *endtime="*, *address=None*, *status=None*, *hostnames=None*, *services=None*, *extras=None*)

NmapHost is a class representing a host object of NmapReport

#### **address**

Accessor for the IP address of the scanned host

Returns IP address as a string

#### **changed**(*other*)

return the number of attribute who have changed :param other: NmapHost object to compare :return int

#### **diff**(*other*)

Calls NmapDiff to check the difference between self and another NmapHost object.

Will return a NmapDiff object.

This objects return python set() of keys describing the elements which have changed, were added, removed or kept unchanged.

Parameters **other** – NmapHost to diff with

Returns NmapDiff object

#### **distance**

Number of hops to host

#### Returns int

#### **endtime**

Accessor for the unix timestamp of when the scan ended

Returns string

#### **extraports\_reasons**

dictionnary containing reasons why extra ports scanned for which a common state, usually, closed was discovered.

Returns array of dict containing keys 'state' and 'count' or None

#### **extraports\_state**

dictionnary containing state and amount of extra ports scanned for which a common state, usually, closed was discovered.

Returns dict with keys 'state' and 'count' or None

#### **get\_dict**()

Return a dict representation of the object.

This is needed by NmapDiff to allow comparaison

:return dict

#### <span id="page-18-0"></span>**get\_open\_ports**()

Same as get\_ports() but only for open ports

Returns list: of tuples (port,'proto') ie:[(22,'tcp'),(25, 'tcp')]

#### **get\_ports**()

Retrieve a list of the port used by each service of the NmapHost

**Returns** list: of tuples (port,'proto') ie: $[(22, 'top'), (25, 'top')]$ 

#### **get\_service**(*portno*, *protocol='tcp'*)

Parameters

• **portno** – int the portnumber

• **protocol='tcp'** – string ('tcp','udp')

Returns NmapService or None

#### **get\_service\_byid**(*service\_id*)

Returns a NmapService by providing its id.

The id of a nmap service is a python tupl made of (protocol, port)

#### **hostnames**

Accessor returning the list of hostnames (array of strings).

Returns array of string

#### **id**

id of the host. Used for diff()ing NmapObjects

Returns string

#### **ipsequence**

Return the class of ip sequence of the remote hosts.

Returns string

#### **ipv4**

Accessor for the IPv4 address of the scanned host

Returns IPv4 address as a string

#### **ipv6**

Accessor for the IPv6 address of the scanned host

Returns IPv6 address as a string

#### $is$  up $()$

method to determine if host is up or not

#### Returns bool

#### **lastboot**

Since when the host was booted.

Returns string

#### **mac**

Accessor for the MAC address of the scanned host

Returns MAC address as a string

#### **os\_class\_probabilities**()

Returns an array of possible OS class detected during the OS fingerprinting.

Returns Array of NmapOSClass objects

#### <span id="page-19-0"></span>**os\_fingerprint**

Returns the fingerprint of the scanned system.

#### Returns string

#### **os\_fingerprinted**

Specify if the host has OS fingerprint data available

Returns Boolean

#### **os\_match\_probabilities**()

Returns an array of possible OS match detected during the OS fingerprinting

Returns array of NmapOSMatches objects

#### **os\_ports\_used**()

Returns an array of the ports used for OS fingerprinting

Returns array of ports used: [{'portid': '22', 'proto': 'tcp', 'state': 'open'},]

#### **scripts\_results**

Scripts results specific to the scanned host

Returns array of <script> dictionary

#### **services**

Accessor for the array of scanned services for that host.

An array of NmapService objects is returned.

Returns array of NmapService

#### **starttime**

Accessor for the unix timestamp of when the scan was started

Returns string

#### **status**

Accessor for the host's status (up, down, unknown. . . )

Returns string

#### **tcpsequence**

Returns the difficulty to determine remotely predict the tcp sequencing.

return: string

#### **uptime**

uptime of the remote host (if nmap was able to determine it)

Returns string (in seconds)

#### **vendor**

Accessor for the vendor attribute of the scanned host

Returns string (vendor) of empty string if no vendor defined

## <span id="page-20-1"></span><span id="page-20-0"></span>**2.6 libnmap.objects.report**

### **2.6.1 Using libnmap.objects.report module**

TODO

## **2.6.2 NmapReport methods**

#### **class** libnmap.objects.**NmapReport**(*raw\_data=None*)

NmapReport is the usual interface for the end user to read scans output.

A NmapReport as the following structure:

- Scan headers data
- A list of scanned hosts (NmapReport.hosts)
- Scan footer data

It is to note that each NmapHost comprised in NmapReport.hosts array contains also a list of scanned services (NmapService object).

This means that if NmapParser.parse\*() is the input interface for the end user of the lib. NmapReport is certainly the output interface for the end user of the lib.

#### **commandline**

Accessor returning the full nmap command line fired.

Returns string

#### **diff**(*other*)

Calls NmapDiff to check the difference between self and another NmapReport object.

Will return a NmapDiff object.

Returns NmapDiff object

Todo remove is\_consistent approach, diff() should be generic.

#### **elapsed**

Accessor returning the number of seconds the scan took

**Returns** float  $(0 \geq 0$  or  $-1)$ 

#### **endtime**

Accessor returning a unix timestamp of when the scan ended.

Returns integer

#### **endtimestr**

Accessor returning a human readable time string of when the scan ended.

Returns string

### **get\_dict**()

Return a python dict representation of the NmapReport object. This is used to diff() NmapReport objects via NmapDiff.

Returns dict

#### **get\_host\_byid**(*host\_id*)

Gets a NmapHost object directly from the host array by looking it up by id.

<span id="page-21-0"></span>**Parameters ip addr** (string) – ip address of the host to lookup

Returns NmapHost

#### **get\_raw\_data**()

Returns a dict representing the NmapReport object.

Returns dict

Todo deprecate. get rid of this uglyness.

#### **hosts**

Accessor returning an array of scanned hosts.

Scanned hosts are NmapHost objects.

Returns array of NmapHost

#### **hosts\_down**

Accessor returning the numer of host detected as 'down' during the scan.

**Returns** integer  $(0 \geq 0 \text{ or } -1)$ 

#### **hosts\_total**

Accessor returning the number of hosts scanned in total.

**Returns** integer  $(0 \geq 0 \text{ or } -1)$ 

#### **hosts\_up**

Accessor returning the numer of host detected as 'up' during the scan.

```
Returns integer (0 \geq 0 \text{ or } -1)
```
#### **id**

Dummy id() defined for reports.

#### **is\_consistent**()

Checks if the report is consistent and can be diffed().

This needs to be rewritten and removed: diff() should be generic.

Returns boolean

#### **numservices**

Accessor returning the number of services the scan attempted to enumerate.

Returns integer

#### **save**(*backend*)

This method gets a NmapBackendPlugin representing the backend.

Parameters **backend** – libnmap.plugins.PluginBackend object.

Object created by BackendPluginFactory and enabling nmap reports to be saved/stored in any type of backend implemented in plugins.

The primary key of the stored object is returned.

Returns str

#### **scan\_type**

Accessor returning a string which identifies what type of scan was launched (syn, ack, tcp,...).

Returns string

#### **started**

Accessor returning a unix timestamp of when the scan was started.

Returns integer

#### <span id="page-22-2"></span>**startedstr**

Accessor returning a human readable string of when the scan was started

Returns string

#### **summary**

Accessor returning a string describing and summarizing the scan.

Returns string

#### **version**

Accessor returning the version of the nmap binary used to perform the scan.

Returns string

#### **xmlversion**

Accessor returning the XML output version of the nmap report.

Returns string

## <span id="page-22-0"></span>**2.7 libnmap.objects.service**

### **2.7.1 Using libnmap.objects.service module**

TODO

### <span id="page-22-1"></span>**2.7.2 NmapService methods**

**class** libnmap.objects.**NmapService**(*portid*, *protocol='tcp'*, *state=None*, *service=None*, *owner=None*, *service\_extras=None*)

NmapService represents a nmap scanned service. Its id() is comprised of the protocol and the port.

Depending on the scanning options, some additional details might be available or not. Like banner or extra datas from NSE (nmap scripts).

#### **banner**

Accessor for the service's banner. Only available if the nmap option -sV or similar was used.

#### Returns string

#### **changed**(*other*)

Checks if a NmapService is different from another.

Parameters **other** – NmapService

Returns boolean

#### **cpelist**

Accessor for list of CPE for this particular service

#### **diff**(*other*)

Calls NmapDiff to check the difference between self and another NmapService object.

Will return a NmapDiff object.

This objects return python set() of keys describing the elements which have changed, were added, removed or kept unchanged.

Returns NmapDiff object

#### <span id="page-23-0"></span>**get\_dict**()

Return a python dict representation of the NmapService object.

This is used to diff() NmapService objects via NmapDiff.

#### Returns dict

#### **id**

Accessor for the id() of the NmapService.

This is used for diff()ing NmapService object via NmapDiff.

#### Returns tuple

#### **open**()

Tells if the port was open or not

Returns boolean

#### **owner**

Accessor for service owner if available

#### **port**

Accessor for port.

Returns integer or -1

#### **protocol**

Accessor for protocol

Returns string

#### **reason**

Accessor for service's state reason (syn-ack, filtered,. . . )

Returns string or empty if not applicable

#### **reason\_ip**

Accessor for service's state reason ip

Returns string or empty if not applicable

#### **reason\_ttl**

Accessor for service's state reason ttl

Returns string or empty if not applicable

#### **scripts\_results**

Gives a python list of the nse scripts results.

The dict key is the name (id) of the nse script and the value is the output of the script.

#### Returns dict

#### **service**

Accessor for service name.

Returns string or empty

#### **service\_dict**

Accessor for service dictionary.

Returns dict or None

#### **servicefp**

Accessor for the service's fingerprint if the nmap option -sV or -A is used

Returns string if available

#### <span id="page-24-2"></span>**state**

Accessor for service's state (open, filtered, closed,. . . )

Returns string

#### **tunnel**

Accessor for the service's tunnel type if applicable and available from scan results

Returns string if available

## <span id="page-24-0"></span>**2.8 libnmap.objects.os**

#### **2.8.1 Using libnmap.objects.os module**

TODO

### <span id="page-24-1"></span>**2.8.2 NmapOSFingerprint methods**

#### **class** libnmap.objects.os.**NmapOSFingerprint**(*osfp\_data*)

NmapOSFingerprint is a easier API for using os fingerprinting. Data for OS fingerprint (<os> tag) is instanciated from a NmapOSFingerprint which is accessible in NmapHost via NmapHost.os

#### **get\_osmatch**(*osclass\_obj*)

This function enables NmapOSFingerprint to determine if an NmapOSClass object could be attached to an existing NmapOSMatch object in order to respect the common interface for the nmap xml version <  $1.04$  and  $>= 1.04$ 

This method will return an NmapOSMatch object matching with the NmapOSClass provided in parameter (match is performed based on accuracy)

Returns NmapOSMatch object

**ports\_used**

Return an array of OSFPPortUsed object with the ports used to perform the os fingerprint. This dict might contain another dict embedded containing the ports\_reason values.

### **2.8.3 NmapOSMatch methods**

#### **class** libnmap.objects.os.**NmapOSMatch**(*osmatch\_dict*)

NmapOSMatch is an internal class used for offering results from an nmap os fingerprint. This common interfaces makes a compatibility between old nmap  $xml$  (<1.04) and new nmap  $xml$  versions (used in nmapv6 for instance).

In previous xml version, osclass tags from nmap fingerprints were not directly mapped to a osmatch. In new xml version, osclass could be embedded in osmatch tag.

The approach to solve this is to create a common class which will, for older xml version, match based on the accuracy osclass to an osmatch. If no match, an osmatch will be made up from a concat of os class attributes: vendor and osfamily. Unmatched osclass will have a line attribute of -1.

More info, see issue #26 or <http://seclists.org/nmap-dev/2012/q2/252>

#### **accuracy**

Accessor for accuracy

Returns int

#### <span id="page-25-0"></span>**add\_osclass**(*osclass\_obj*)

Add a NmapOSClass object to the OSMatch object. This method is useful to implement compatibility with older versions of NMAP by providing a common interface to access os fingerprint data.

#### **get\_cpe**()

This method return a list of cpe stings and not CPE objects as the NmapOSClass.cpelist property. This method is a helper to simplify data management.

For more advanced handling of CPE data, use NmapOSClass.cpelist and use the methods from CPE class

#### **line**

Accessor for line attribute as integer. value equals -1 if this osmatch holds orphans NmapOSClass objects. This could happen with older version of nmap xml engine (<1.04 (e.g: nmapv6)).

Returns int

#### **name**

Accessor for name attribute (e.g.: Linux 2.4.26 (Slackware 10.0.0))

#### **osclasses**

Accessor for all NmapOSClass objects matching with this OS Match

### **2.8.4 NmapOSClass methods**

#### **class** libnmap.objects.os.**NmapOSClass**(*osclass\_dict*)

NmapOSClass offers an unified API to access data from analysed osclass tag. As implemented in libnmap and newer version of nmap, osclass objects will always be embedded in a NmapOSMatch. Unmatched NmapOSClass will be stored in "dummy" NmapOSMatch objects which will have the particularity of have a line attribute of -1. On top of this, NmapOSClass will have optional CPE objects embedded.

#### **accuracy**

Accessor for OS class detection accuracy (int)

Returns int

#### **cpelist**

Returns a list of CPE Objects matching with this os class

Returns list of CPE objects

#### Return type Array

#### **description**

Accessor helper which returns a concataned string of the valuable attributes from NmapOSClass object

#### Returns string

#### **osfamily**

Accessor for OS family information (Windows, Linux,. . . )

#### Returns string

#### **osgen**

Accessor for OS class generation  $(7, 8, 2.4.X,...)$ .

Returns string

#### **type**

Accessor for OS class type (general purpose,. . . )

Returns string

<span id="page-26-1"></span>**vendor**

Accessor for vendor information (Microsoft, Linux,. . . )

Returns string

### **2.8.5 OSFPPortUsed methods**

#### **class** libnmap.objects.os.**OSFPPortUsed**(*port\_used\_dict*)

Port used class: this enables the user of NmapOSFingerprint class to have a common and clear interface to access portused data which were collected and used during os fingerprint scan

#### **portid**

Accessor for the referenced port number used

```
proto
```
Accessor for the portused protocol  $(tcp, udp, ...)$ 

**state**

Accessor for the portused state (closed, open,. . . )

## <span id="page-26-0"></span>**2.9 libnmap.diff**

### **2.9.1 Using libnmap.diff module**

This modules enables the user to diff two NmapObjects: NmapService, NmapHost, NmapReport.

The constructor returns a NmapDiff object which he can then use to call its inherited methods:

- added()
- removed()
- changed()
- unchanged()

Those methods return a python set() of keys which have been changed/added/removed/unchanged from one object to another. The keys of each objects could be found in the implementation of the get\_dict() methods of the compared objects.

The example below is a heavy version of going through all nested objects to see waht has changed after a diff:

```
#!/usr/bin/env python
from libnmap.parser import NmapParser
rep1 = NmapParser.parse_fromfile('libnmap/test/files/1_hosts.xml')
rep2 = NmapParser.parse_fromfile('libnmap/test/files/1_hosts_diff.xml')
rep1_items_changed = rep1.diff(rep2).changed()
changed_host_id = rep1_items_changed.pop().split('::')[1]
changed_host1 = rep1.get_host_byid(changed_host_id)
changed_host2 = rep2.get_host_byid(changed_host_id)
host1_items_changed = changed_host1.diff(changed_host2).changed()
changed_service_id = host1_items_changed.pop().split('::')[1]
```
(continues on next page)

(continued from previous page)

```
changed_service1 = changed_host1.get_service_byid(changed_service_id)
changed_service2 = changed_host2.get_service_byid(changed_service_id)
service1_items_changed = changed_service1.diff(changed_service2).changed()
for diff_attr in service1_items_changed:
    print "diff({0}, {1}) [{2}:{3}] [ {4}:{5}]".format(changed_service1.id,
                                                        changed_service2.id,
                                                        diff_attr,
                                                        getattr(changed_service1, diff_
\rightarrowattr),
                                                        diff_attr,
                                                        getattr(changed_service2, diff_
\rightarrowattr))
```
This outputs the following line:

```
(pydev)$ python /tmp/z.py
diff(tcp.3306, tcp.3306) [state:open] [state:filtered]
(pydev)$
```
Of course, the above code is quite ugly and heavy but the idea behind diff was to be as generic as possible in order to let the user of the lib defines its own algorithms to extract the data.

A less manual and more clever approach would be to recursively retrieve the changed attributes and values of nested objects. Below, you will find a small code example doing it

```
#!/usr/bin/env python
# -*- coding: utf-8 -*-
from libnmap.parser import NmapParser
def nested_obj(objname):
   rval = None
    splitted = objname.split("::")
   if len(splitted) == 2:
        rval = splitted
    return rval
def print_diff_added(obj1, obj2, added):
    for akey in added:
        nested = nested_obj(akey)
        if nested is not None:
            if nested[0] == 'NmapHost':
                subobj1 = obj1.get_host_byid(nested[1])
            elif nested[0] == 'NmapService':
                subobj1 = obj1.get_service_byid(nested[1])
            print("+ {0}".format(subobj1))
        else:
            print("+ \{0\} \{1\}: \{2\}".format(obj1, akey, getattr(obj1, akey)))
def print_diff_removed(obj1, obj2, removed):
    for rkey in removed:
        nested = nested_obj(rkey)
        if nested is not None:
```
(continues on next page)

(continued from previous page)

```
if \nexists f \neq 0 == 'NmapHost':
                subobj2 = obj2.get_host_byid(nested[1])
            elif nested[0] == 'NmapService':
                subobj2 = obj2.get_service_byid(nested[1])
            print ("- {0}".format (subobj2))
        else:
            print("- \{0\} \{1\}: \{2\}".format(obj2, rkey, getattr(obj2, rkey)))
def print_diff_changed(obj1, obj2, changes):
    for mkey in changes:
        nested = nested_obj(mkey)
        if nested is not None:
            if nested[0] == 'NmapHost':
                subobj1 = obj1.get host byid(nested[1])subobj2 = obj2.get_host_byid(nested[1])
            elif nested[0] == 'NmapService':
                subobj1 = obj1.get\_service\_byid(nested[1])subobj2 = obj2.get_service_byid(nested[1])
            print_diff(subobj1, subobj2)
        else:
            print("~ {0} {1}: {2} => {3}".format(obj1, mkey,
                                                  getattr(obj2, mkey),
                                                  getattr(obj1, mkey)))
def print_diff(obj1, obj2):
   ndiff = obj1.diff(obj2)print_diff_changed(obj1, obj2, ndiff.changed())
    print_diff_added(obj1, obj2, ndiff.added())
    print_diff_removed(obj1, obj2, ndiff.removed())
def main():
   newrep = NmapParser.parse_fromfile('libnmap/test/files/2_hosts_achange.xml')
    oldrep = NmapParser.parse_fromfile('libnmap/test/files/1_hosts.xml')
    print_diff(newrep, oldrep)
if name == "main ":
    main()
```
This code will output the following:

```
\sim NmapReport: started at 1361737906 hosts up 2/2 hosts_total: 1 => 2
\sim NmapReport: started at 1361737906 hosts up 2/2 commandline: nmap -sT -vv -oX 1
˓→hosts.xml localhost => nmap -sS -vv -oX 2_hosts.xml localhost scanme.nmap.org
\sim NmapReport: started at 1361737906 hosts up 2/2 hosts_up: 1 => 2
~ NmapService: [closed 25/tcp smtp ()] state: open => closed
+ NmapService: [open 23/tcp telnet ()]
- NmapService: [open 111/tcp rpcbind ()]
\sim NmapReport: started at 1361737906 hosts up 2/2 scan_type: connect => syn
\sim NmapReport: started at 1361737906 hosts up 2/2 elapsed: 0.14 => 134.36
+ NmapHost: [74.207.244.221 (scanme.nmap.org scanme.nmap.org) - up]
```
<span id="page-29-2"></span>Note that, in the above example, lines prefixed with:

- 1. '~' means values changed
- 2. '+ means values were added
- 3. '-' means values were removed

### <span id="page-29-1"></span>**2.9.2 NmapDiff methods**

#### **class** libnmap.diff.**NmapDiff**(*nmap\_obj1*, *nmap\_obj2*)

NmapDiff compares two objects of same type to enable the user to check:

- what has changed
- what has been added
- what has been removed
- what was kept unchanged

NmapDiff inherit from DictDiffer which makes the actual comparaison. The different methods from DictDiffer used by NmapDiff are the following:

- NmapDiff.changed()
- NmapDiff.added()
- NmapDiff.removed()
- NmapDiff.unchanged()

Each of the returns a python set() of key which have changed in the compared objects. To check the different keys that could be returned, refer to the get\_dict() method of the objects you which to compare (i.e: libnmap.objects.NmapHost, NmapService,. . . ).

## <span id="page-29-0"></span>**2.10 libnmap.plugins.s3.NmapS3Plugin**

### **2.10.1 Using libnmap.plugins.s3**

This modules enables the user to directly use S3 buckets to store and retrieve NmapReports.

### **2.10.2 NmapS3Plugin methods**

# CHAPTER 3

Indices and tables

- <span id="page-30-0"></span>• genindex
- modindex
- search

## Python Module Index

## <span id="page-32-0"></span>l

libnmap.diff, [26](#page-29-1) libnmap.objects, [19](#page-22-1) libnmap.objects.cpe, [13](#page-16-1) libnmap.objects.os, [21](#page-24-1) libnmap.parser, [11](#page-14-0) libnmap.process, [7](#page-10-0)

## Index

## <span id="page-34-0"></span>Symbols

\_\_init\_\_() (*libnmap.process.NmapProcess method*), [7](#page-10-1)

## A

- accuracy (*libnmap.objects.os.NmapOSClass attribute*), [22](#page-25-0) accuracy (*libnmap.objects.os.NmapOSMatch attribute*), [21](#page-24-2)
- add\_osclass() (*libnmap.objects.os.NmapOSMatch method*), [21](#page-24-2)

address (*libnmap.objects.NmapHost attribute*), [14](#page-17-1)

## B

banner (*libnmap.objects.NmapService attribute*), [19](#page-22-2)

## C

changed() (*libnmap.objects.NmapHost method*), [14](#page-17-1) changed() (*libnmap.objects.NmapService method*), [19](#page-22-2) command (*libnmap.process.NmapProcess attribute*), [7](#page-10-1) commandline (*libnmap.objects.NmapReport attribute*), [17](#page-20-1) CPE (*class in libnmap.objects.cpe*), [13](#page-16-2) cpedict (*libnmap.objects.cpe.CPE attribute*), [13](#page-16-2) cpelist (*libnmap.objects.NmapService attribute*), [19](#page-22-2) cpelist (*libnmap.objects.os.NmapOSClass attribute*), [22](#page-25-0) cpestring (*libnmap.objects.cpe.CPE attribute*), [13](#page-16-2) current\_task (*libnmap.process.NmapProcess attribute*), [7](#page-10-1) D description (*libnmap.objects.os.NmapOSClass attribute*), [22](#page-25-0)

diff() (*libnmap.objects.NmapHost method*), [14](#page-17-1) diff() (*libnmap.objects.NmapReport method*), [17](#page-20-1) diff() (*libnmap.objects.NmapService method*), [19](#page-22-2) distance (*libnmap.objects.NmapHost attribute*), [14](#page-17-1)

## E

elapsed (*libnmap.objects.NmapReport attribute*), [17](#page-20-1) elapsed (*libnmap.process.NmapProcess attribute*), [7](#page-10-1) endtime (*libnmap.objects.NmapHost attribute*), [14](#page-17-1) endtime (*libnmap.objects.NmapReport attribute*), [17](#page-20-1) endtime (*libnmap.process.NmapProcess attribute*), [7](#page-10-1) endtimestr (*libnmap.objects.NmapReport attribute*), [17](#page-20-1) etc (*libnmap.process.NmapProcess attribute*), [7](#page-10-1) extraports\_reasons (*libnmap.objects.NmapHost attribute*), [14](#page-17-1) extraports\_state (*libnmap.objects.NmapHost at-*

## G

get\_command\_line() (*libnmap.process.NmapProcess method*), [7](#page-10-1)

*tribute*), [14](#page-17-1)

- get\_cpe() (*libnmap.objects.os.NmapOSMatch method*), [22](#page-25-0)
- get\_dict() (*libnmap.objects.NmapHost method*), [14](#page-17-1)
- get\_dict() (*libnmap.objects.NmapReport method*), [17](#page-20-1)
- get\_dict() (*libnmap.objects.NmapService method*), [19](#page-22-2)
- get\_edition() (*libnmap.objects.cpe.CPE method*), [13](#page-16-2)
- get\_host\_byid() (*libnmap.objects.NmapReport method*), [17](#page-20-1)
- get\_language() (*libnmap.objects.cpe.CPE method*), [13](#page-16-2)
- get\_open\_ports() (*libnmap.objects.NmapHost method*), [14](#page-17-1)
- get\_osmatch() (*libnmap.objects.os.NmapOSFingerprint method*), [21](#page-24-2)
- get\_part() (*libnmap.objects.cpe.CPE method*), [13](#page-16-2)
- get\_ports() (*libnmap.objects.NmapHost method*), [15](#page-18-0)
- get\_product() (*libnmap.objects.cpe.CPE method*), [13](#page-16-2)

get\_raw\_data() (*libnmap.objects.NmapReport method*), [18](#page-21-0) get\_service() (*libnmap.objects.NmapHost method*), [15](#page-18-0) get\_service\_byid() (*libnmap.objects.NmapHost method*), [15](#page-18-0) get\_update() (*libnmap.objects.cpe.CPE method*), [13](#page-16-2) get\_vendor() (*libnmap.objects.cpe.CPE method*), [13](#page-16-2) get\_version() (*libnmap.objects.cpe.CPE method*), [13](#page-16-2) H has\_failed() (*libnmap.process.NmapProcess method*), [7](#page-10-1) has\_terminated() (*libnmap.process.NmapProcess method*), [8](#page-11-0) hostnames (*libnmap.objects.NmapHost attribute*), [15](#page-18-0) hosts (*libnmap.objects.NmapReport attribute*), [18](#page-21-0) hosts\_down (*libnmap.objects.NmapReport attribute*), [18](#page-21-0) hosts\_total (*libnmap.objects.NmapReport attribute*), [18](#page-21-0) hosts\_up (*libnmap.objects.NmapReport attribute*), [18](#page-21-0) I id (*libnmap.objects.NmapHost attribute*), [15](#page-18-0) id (*libnmap.objects.NmapReport attribute*), [18](#page-21-0) id (*libnmap.objects.NmapService attribute*), [20](#page-23-0) ipsequence (*libnmap.objects.NmapHost attribute*), [15](#page-18-0) ipv4 (*libnmap.objects.NmapHost attribute*), [15](#page-18-0) ipv6 (*libnmap.objects.NmapHost attribute*), [15](#page-18-0) is\_application() (*libnmap.objects.cpe.CPE*

*method*), [13](#page-16-2) is\_consistent() (*libnmap.objects.NmapReport method*), [18](#page-21-0)

is\_hardware() (*libnmap.objects.cpe.CPE method*), [13](#page-16-2)

is\_operating\_system() (*libnmap.objects.cpe.CPE method*), [13](#page-16-2) is\_running() (*libnmap.process.NmapProcess*

*method*), [8](#page-11-0) is\_successful() (*libnmap.process.NmapProcess method*), [8](#page-11-0)

is\_up() (*libnmap.objects.NmapHost method*), [15](#page-18-0)

## L

lastboot (*libnmap.objects.NmapHost attribute*), [15](#page-18-0) libnmap.diff (*module*), [26](#page-29-2) libnmap.objects (*module*), [14,](#page-17-1) [17,](#page-20-1) [19](#page-22-2) libnmap.objects.cpe (*module*), [13](#page-16-2) libnmap.objects.os (*module*), [21](#page-24-2) libnmap.parser (*module*), [11](#page-14-1) libnmap.process (*module*), [7](#page-10-1) line (*libnmap.objects.os.NmapOSMatch attribute*), [22](#page-25-0) M

mac (*libnmap.objects.NmapHost attribute*), [15](#page-18-0)

### N

name (*libnmap.objects.os.NmapOSMatch attribute*), [22](#page-25-0) NmapDiff (*class in libnmap.diff*), [26](#page-29-2) NmapHost (*class in libnmap.objects*), [14](#page-17-1) NmapOSClass (*class in libnmap.objects.os*), [22](#page-25-0) NmapOSFingerprint (*class in libnmap.objects.os*), [21](#page-24-2) NmapOSMatch (*class in libnmap.objects.os*), [21](#page-24-2) NmapParser (*class in libnmap.parser*), [11](#page-14-1) NmapProcess (*class in libnmap.process*), [7](#page-10-1) NmapReport (*class in libnmap.objects*), [17](#page-20-1) NmapService (*class in libnmap.objects*), [19](#page-22-2) NmapTask (*class in libnmap.process*), [9](#page-12-0) numservices (*libnmap.objects.NmapReport attribute*), [18](#page-21-0)

## O

open() (*libnmap.objects.NmapService method*), [20](#page-23-0) options (*libnmap.process.NmapProcess attribute*), [8](#page-11-0) os\_class\_probabilities() (*libnmap.objects.NmapHost method*), [15](#page-18-0) os\_fingerprint (*libnmap.objects.NmapHost attribute*), [16](#page-19-0) os\_fingerprinted (*libnmap.objects.NmapHost attribute*), [16](#page-19-0) os\_match\_probabilities() (*libnmap.objects.NmapHost method*), [16](#page-19-0) os\_ports\_used() (*libnmap.objects.NmapHost method*), [16](#page-19-0) osclasses (*libnmap.objects.os.NmapOSMatch attribute*), [22](#page-25-0) osfamily (*libnmap.objects.os.NmapOSClass attribute*), [22](#page-25-0) OSFPPortUsed (*class in libnmap.objects.os*), [23](#page-26-1) osgen (*libnmap.objects.os.NmapOSClass attribute*), [22](#page-25-0) owner (*libnmap.objects.NmapService attribute*), [20](#page-23-0) P

parse() (*libnmap.parser.NmapParser class method*), [11](#page-14-1) parse\_fromdict() (*libnmap.parser.NmapParser class method*), [11](#page-14-1) parse\_fromfile() (*libnmap.parser.NmapParser class method*), [11](#page-14-1) parse\_fromstring() (*libnmap.parser.NmapParser class method*), [12](#page-15-1) port (*libnmap.objects.NmapService attribute*), [20](#page-23-0) portid (*libnmap.objects.os.OSFPPortUsed attribute*), [23](#page-26-1) ports\_used (*libnmap.objects.os.NmapOSFingerprint attribute*), [21](#page-24-2)

progress (*libnmap.process.NmapProcess attribute*), [8](#page-11-0) proto (*libnmap.objects.os.OSFPPortUsed attribute*), [23](#page-26-1) protocol (*libnmap.objects.NmapService attribute*), [20](#page-23-0)

## R

- rc (*libnmap.process.NmapProcess attribute*), [8](#page-11-0) reason (*libnmap.objects.NmapService attribute*), [20](#page-23-0) reason\_ip (*libnmap.objects.NmapService attribute*), [20](#page-23-0)
- reason\_ttl (*libnmap.objects.NmapService attribute*), [20](#page-23-0)
- run() (*libnmap.process.NmapProcess method*), [8](#page-11-0) run\_background() (*libnmap.process.NmapProcess method*), [8](#page-11-0)

## S

- save() (*libnmap.objects.NmapReport method*), [18](#page-21-0)
- scan\_type (*libnmap.objects.NmapReport attribute*), [18](#page-21-0)
- scripts\_results (*libnmap.objects.NmapHost attribute*), [16](#page-19-0)
- scripts\_results (*libnmap.objects.NmapService attribute*), [20](#page-23-0)
- service (*libnmap.objects.NmapService attribute*), [20](#page-23-0)
- service\_dict (*libnmap.objects.NmapService attribute*), [20](#page-23-0)
- servicefp (*libnmap.objects.NmapService attribute*), [20](#page-23-0)
- services (*libnmap.objects.NmapHost attribute*), [16](#page-19-0)
- started (*libnmap.objects.NmapReport attribute*), [18](#page-21-0)
- startedstr (*libnmap.objects.NmapReport attribute*), [19](#page-22-2)
- starttime (*libnmap.objects.NmapHost attribute*), [16](#page-19-0)
- starttime (*libnmap.process.NmapProcess attribute*), [8](#page-11-0)
- state (*libnmap.objects.NmapService attribute*), [21](#page-24-2)
- state (*libnmap.objects.os.OSFPPortUsed attribute*), [23](#page-26-1) state (*libnmap.process.NmapProcess attribute*), [8](#page-11-0)
- status (*libnmap.objects.NmapHost attribute*), [16](#page-19-0)
- stderr (*libnmap.process.NmapProcess attribute*), [9](#page-12-0)
- stdout (*libnmap.process.NmapProcess attribute*), [9](#page-12-0)
- stop() (*libnmap.process.NmapProcess method*), [9](#page-12-0)
- sudo\_run() (*libnmap.process.NmapProcess method*), [9](#page-12-0)

sudo\_run\_background() (*libnmap.process.NmapProcess method*), [9](#page-12-0) summary (*libnmap.objects.NmapReport attribute*), [19](#page-22-2) summary (*libnmap.process.NmapProcess attribute*), [9](#page-12-0)

## T

targets (*libnmap.process.NmapProcess attribute*), [9](#page-12-0) tasks (*libnmap.process.NmapProcess attribute*), [9](#page-12-0) tcpsequence (*libnmap.objects.NmapHost attribute*), [16](#page-19-0)

tunnel (*libnmap.objects.NmapService attribute*), [21](#page-24-2) type (*libnmap.objects.os.NmapOSClass attribute*), [22](#page-25-0)

## U

uptime (*libnmap.objects.NmapHost attribute*), [16](#page-19-0)

## V

- vendor (*libnmap.objects.NmapHost attribute*), [16](#page-19-0) vendor (*libnmap.objects.os.NmapOSClass attribute*), [22](#page-25-0)
- version (*libnmap.objects.NmapReport attribute*), [19](#page-22-2) version (*libnmap.process.NmapProcess attribute*), [9](#page-12-0)

## X

xmlversion (*libnmap.objects.NmapReport attribute*), [19](#page-22-2)